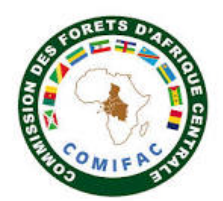

# **FICHE D'INTERVENTION PPECF**

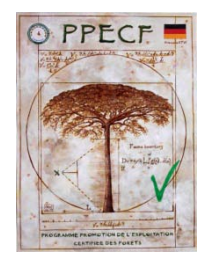

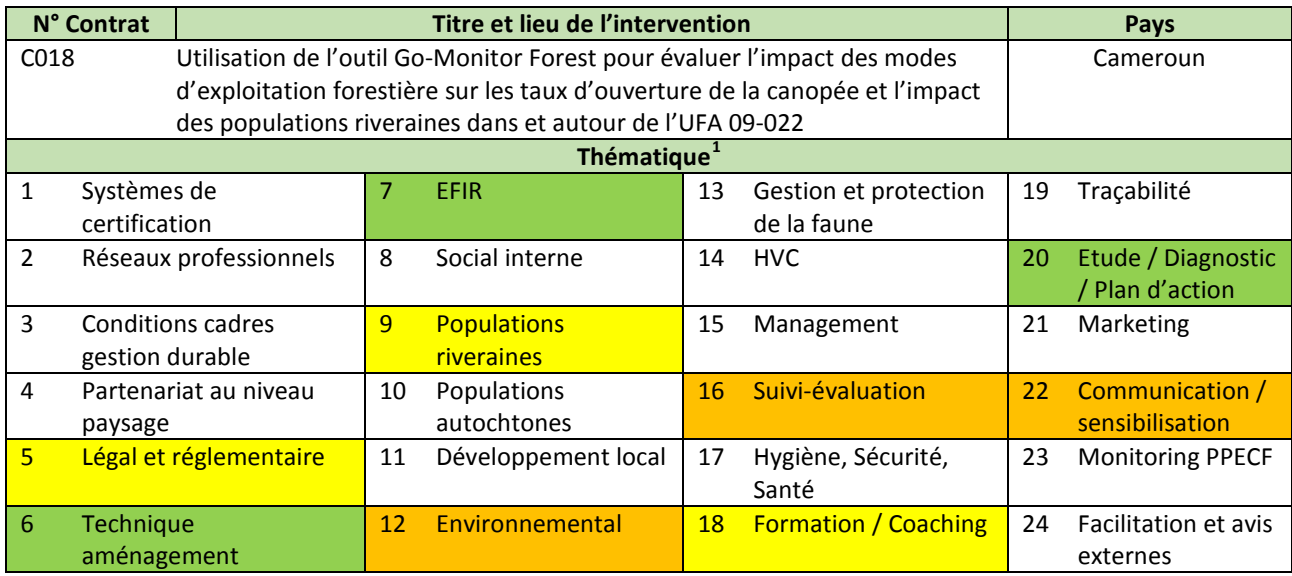

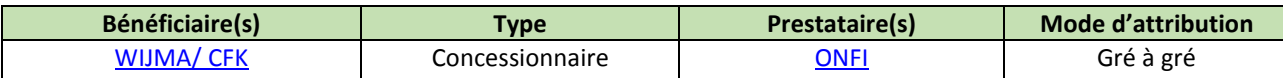

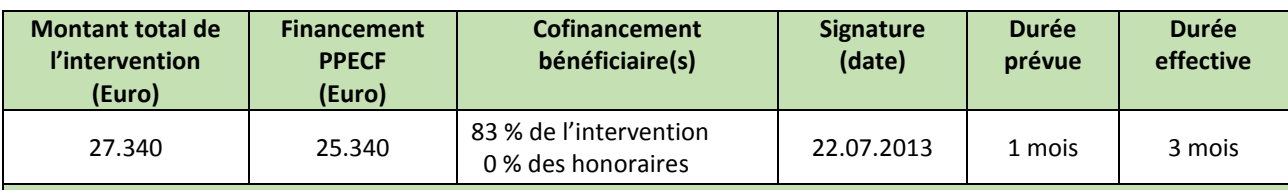

## **Commentaires**

Honoraire du consultant 750€/jr x 10.5 jrs =7.875€, organisation de conférence/atelier 8.000 €, enquêtes suiviévaluation 40jrs x 50€/j = 2.000€ pris en charge par le bénéficiaire, achat d'images 10.220 €, publication 800€, frais de gestion 1.445€.

Le prestataire n'a fait ni publication, ni organisé d'atelier de restitution mais à posté un web-report.

**Principes et critères du référentiel FSC ou OLB/VLC ciblés**

**Principe 6** : Valeurs et impacts environnementaux ;

**Principe 7** : plan d'aménagement ;

**Principe 8** : Suivi-Evaluation ;

**Principe 10** : mise en œuvre des activités.

**Mots clés**

Télédétection, images satellitaires, Go-Monitor Forest, couverture forestière, séries agricoles, taux de déforestation, impacts exploitation

#### **Résumé de l'intervention**

Suite à une DAC reçue lors d'un audit de surveillance, la Compagnie Forestière de Kribi (CFK) cherchait un moyen pour évaluer ses pratiques de gestion forestière et si possible de les améliorer. Pour y parvenir, le concessionnaire décide d'analyser les taux d'ouverture de canopée sur deux Assiettes Annuelles de Coupes consécutives (2011 et 2012). A cet effet, il a contacté le bureau d'études ONF International, qui, en partenariat avec Astrium (EADS), a

 $\frac{1}{1}$  $\mathbf{1}$ 

Thématique principale Thématique secondaire Thématique tertiaire

développé un outil de monitoring de la canopée, Go Monitor Forest (GMF). Cet outil, basé sur le traitement d'images satellites à Très haute résolution (THR) permet l'analyse des pratiques sur un territoire donné, en l'occurrence, deux assiettes annuelles de coupe dans l'UFA 09-022. Le produit qui en résulte est une carte d'occupation des sols avec les types de surfaces suivantes : Forêt et non-forêt, cette dernière pouvant être subdivisée en Piste, Parcs à bois et Ouverture de la canopée. La vérification de témoins pour le calibrage de l'outil a été réalisée par les équipes du bénéficiaire afin de différencier : Construction des routes, mise en place des parcs à bois, ouvertures causées par les opérations d'abattage et de débardage.

D'autre part, le projet d'étude visait le suivi de la dynamique des activités agricoles menées par les populations riveraines à l'échelle de l'UFA en comparant des images satellite de 2010 et 2013.

#### **Commentaires**

Intervention nécessaire pour lever une DAC d'un audit de surveillance. Pour des raisons de confidentialité, le rapport n'est pas posté sur le site web.

### **Principaux produits livrés, résultats enregistrés et impacts observés depuis l'intervention**

- analyse des pratiques d'exploitation sur deux AAC ;
- analyse et localisation des zones à risques vis-à-vis de l'intégrité de l'UFA ;
- les pistes représentent 16% des surfaces affectées sur l'AAC 2011 et 17 % sur l'AAC 2012. De manière générale, l'analyse fait ressortir la présence de nombreux ponts de canopée, ce qui corrobore les bonnes pratiques misent en place par la société CFK ;
- $\blacksquare$  la superficie des parcs ne devrait pas dépasser 1.000 m<sup>2</sup> afin de réduire la superficie déboisée. Les parcs plus larges sont inutiles, coûteux à ouvrir et non satisfaisant au regard de l'EFI ;
- les dynamiques anthropiques actuelles autour de l'UFA ne garantissent pas sa pérennité à long terme. Le caractère important des changements d'affectation des sols entre 2010 et 2013 nécessite des actions immédiates et suivies dans le temps. Comme principale recommandation il est proposé d'installer une barrière de contrôle et des gardiens aux entrées de l'UFA ; de redéfinir les séries agricoles ; de revoir le plan d'aménagement, de réaliser des sensibilisations auprès des populations riveraines, de travailler avec les autorités compétentes et suivre les politiques mises en place ;
- ONFi, en tant que prestataire et promoteur de l'outil, a produit en place et lieu de la publication (initialement prévue dans les TdR) un « Web Report ».

### **Utilité des résultats de l'intervention pour le bénéficiaire**

- obtention du taux de déforestation des assiettes de coupes dans les concessions forestières ;
- identification et localisation de la pression anthropique à travers le front agricole ouvert par les populations riveraines dans l'UFA;
- modification des procédures opérationnelles de surveillance et ajustement des indicateurs de monitoring ;
- ajustement des stratégies de gestion des activités illégales pour la maîtrise des activités agricoles des populations riveraines dans l'UFA 09-022 de la Compagnie Forestière de Kribi (CFK).

### **Utilité des résultats de l'intervention pour une autre structure / un autre concessionnaire**

 les concessionnaires ont là un outil qui leur permet de contrôler, post-exploitation, le taux de déforestation d'une assiette de coupe.

#### **Utilité des résultats de l'intervention pour les partenaires techniques et financiers**

- GMF permet de suivre, de manière objective, le front des plantations agricoles installées par les populations riveraines ;
- les autorités administratives peuvent à partir des résultats mieux cibler leurs actions de sensibilisation et de répression qui permettront au concessionnaire de garantir l'intégrité des UFAs.

### **Leçons apprises / conseils / sujets à approfondir en phase II**

- **I'outil GMF** n'est pas à acheter, c'est un service ONFi payant. Pour une étude de cas (quand il y a urgence à présenter des données objectives, besoin d'avoir une situation de départ ou pour comparer une situation dans le temps) c'est certainement un outil utile. **Dû au prix d'achat des images (SPOT 6, Pleiade) relativement cher, il est peu adapté pour des suivis fréquents.** D'autres images, certes à résolution inférieure, sont disponibles gratuitement ;
- les **taux journaliers des experts sont supérieurs aux taux qui seront admis en phase II** et si l'**appui servait avant tout de promouvoir l'outil**, il est à observer que la **contribution financière du prestataire de service** (qui est en même temps le bénéficiaire financier) est **très maigre** ;
- le prestataire n'a pas souhaité utiliser les données du geopositionnement des arbres exploités et des parcs à bois, pourtant disponibles auprès de l'entreprise, pour calculer le degré de précision de l'interprétation automatique de l'outil. Il n'a pas non plus jugé nécessaire de vérifier sur le terrain des classifications qui d'un point de vue aménagement forestier semblent peu logiques. Ces travaux supplémentaires n'étant pas prévus dans les TdR mais sont nécessaires pour **lever les doutes sur la précision de l'outi**l ;
- il **faut rechercher et tester des alternatives de monitoring moins couteuses à partir d'images disponibles**

**gratuitement ou à coût réduit**. L'appui 119 (acquisition d'un drone pour le suivi des opérations forestières et des activités illégales) devrait pouvoir livrer une première alternative.

**Documentation disponible sur le site web [www.ppecf-comifac.com](http://www.ppecf-comifac.com/)**

 $\blacksquare$ TdR C018

[Webreport public](http://www.ppecf-comifac.com/tableau_recapitulatif.html?file=files/interventions/Tableau%202_Amelioration%20de%20la%20qualite%20de%20l%27exploitation%20industrielle/C018_Report%20_foret_V7.pdf)

Rapport final C018 non publié, pour raison de confidentialité des informations *(Veuillez contacter la personne en charge chez Wijma/CFK aux coordonnées indiquées ci-dessus).*

**Autres documents en relation avec cette étude sur le site web [www.ppecf-comifac.com](http://www.ppecf-comifac.com/)**

[Appui en cartographie à la cellule d'aménagement \(C030\)](http://www.ppecf-comifac.com/tableau_recapitulatif.html?file=files/interventions/Tableau%202_Amelioration%20de%20la%20qualite%20de%20l%27exploitation%20industrielle/Rapport_C030_1et2.pdf)

**E**[Formation QSIG \(C032\)](http://www.ppecf-comifac.com/tableau_recapitulatif.html?file=files/interventions/Tableau%202_Amelioration%20de%20la%20qualite%20de%20l%27exploitation%20industrielle/C032_rapport.pdf)

[Test du compas forestier électronique \(C037\)](http://www.ppecf-comifac.com/tableau_recapitulatif.html?file=files/interventions/Tableau%202_Amelioration%20de%20la%20qualite%20de%20l%27exploitation%20industrielle/Rapport%20C037_VF.pdf)

[Elaboration d'un algorithme de gestion des coupes \(C090\)](http://www.ppecf-comifac.com/tableau_recapitulatif.html?file=files/interventions/Tableau%202_Amelioration%20de%20la%20qualite%20de%20l%27exploitation%20industrielle/Rapport%20C090_%20Logiciel%20CIB-Olam.pdf)

Appui à la réalisation de la cartographie forestière de base, d'occupation du sol et des types d'utilisation du sol [par analyse d'images satellitaires dans le PEA 190 en RCA \(TdR C118\)](http://www.ppecf-comifac.com/tableau_recapitulatif.html?file=files/interventions/Tableau%202_Amelioration%20de%20la%20qualite%20de%20l%27exploitation%20industrielle/TDR%20C118__base%20SIG%20et%20To_Sinfocam.pdf)